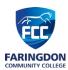

## **Year 7 Computer Science – Outline Programme of Study**

|                      | Term 1                                                                                                    | Term 2                                                                                                    | Term 3                                                                                                    | Term 4                                                                                                    | Term 5                                                                                                    | Term 6                                                                                                    |
|----------------------|----------------------------------------------------------------------------------------------------|----------------------------------------------------------------------------------------------------|----------------------------------------------------------------------------------------------------|----------------------------------------------------------------------------------------------------|----------------------------------------------------------------------------------------------------|----------------------------------------------------------------------------------------------------|
| Big ideas/<br>topics | Google Applications<br>Introduction                                                                                                    | E-Safety: Impact of<br>Technology                                                                                                    | Spreadsheet<br>Modelling                                                                                                    | Computer<br>Networks &<br>Protocols                                                                                                    | Scratch: Block<br>Programming Basics                                                                                                    | Scratch: Block<br>Programming<br>Advanced                                                                                                    |
| Key Knowledge        | - Able to login and access resources in Google Classroom Able to access and use the Google Suite of applications including Docs, Slides, Drive and Forms Use the school email using Office 365 Outlook Able to demonstrate a wide range of word processing skills and formatting features to appropriately enhance and to review documents and work created Shows excellent file management and organisation of work within Google Drive. | - Will consider the rules and codes of conduct when using technology Learn about health and safety in the workplace Describe how to communicate appropriately with peers online Be able to describe and explain the effects of cyberbullying How to report and deal with incidents of cyberbullying Learn how to check who you are talking to online. | - Explain the concept of spreadsheets and why they are useful Identify columns, rows, cells, and cell references in spreadsheet software Use formatting techniques in a spreadsheet Use basic formulas with cell references for calculations in a spreadsheet Use the autofill tool to replicate cell data Create appropriate charts in a spreadsheet Use the functions SUM, COUNTA, MAX, and MIN in a spreadsheet. | - Explain what a computer network and a protocol is Understand the role of a hub, router and server Define 'bandwidth', using the appropriate units for measuring the rate Explore the advantages and disadvantages and disadvantages of wired and wireless networks Define what the internet is Describe how services are provided over the internet. | - Define and program a sequence of instructions within Scratch Trace the values of variables within a sequence Identify where selection statements can be used in a program Create conditions that use comparison and logic operators Implement count-controlled iteration in a program Design and apply programming constructs | - Identify how subroutines can be used for decomposition Implement condition-controlled iteration in a program Identify when lists can be used in a program Decompose a larger problem into smaller subproblems Apply appropriate constructs to solve a problem. |

## Further information and reading list

- Our Key Stage 3 prepares students for Computer Science (AQA 8525) and Creative Media (OCR J834) at GCSE.
- Book: KS3 Computing Complete Revision & Practice (CGP) <a href="https://www.cgpbooks.co.uk/secondary-books/ks3/computing/cos31-ks3-computing-complete-revision">https://www.cgpbooks.co.uk/secondary-books/ks3/computing/cos31-ks3-computing-complete-revision</a>
   Useful websites:
- Oak Academy: <a href="https://classroom.thenational.academy/subjects-by-key-stage/key-stage-3/subjects/computing">https://classroom.thenational.academy/subjects-by-key-stage/key-stage-3/subjects/computing</a>
- BBC Bitesize: <a href="https://www.bbc.co.uk/bitesize/subjects/zvc9q6f">https://www.bbc.co.uk/bitesize/subjects/zvc9q6f</a>
- Code Club: <a href="https://projects.raspberrypi.org/en/codeclub">https://projects.raspberrypi.org/en/codeclub</a>
- GCF Global: <a href="https://edu.gcfglobal.org/en/topics/googleapps/">https://edu.gcfglobal.org/en/topics/googleapps/</a>

## Ways to support and extend student learning in this subject

## Support guidance:

- Students need to be secure in their understanding and use of the Google applications. They should be able to access
  resources, work collaboratively online and submit a range of assignments through the Google Classroom portal. For
  additional support please use GCF Global and the YouTube tutorials: <a href="https://edu.gcfglobal.org/en/topics/googleapps/">https://edu.gcfglobal.org/en/topics/googleapps/</a>
- If you wish to revise or revisit a topic, then you can use Oak Academy with its online tutorials:
   https://classroom.thenational.academy/subjects-by-key-stage/key-stage-3/subjects/computing
   High-achieving guidance:
- Students can access online resources to extend their knowledge e.g., Complete online tutorials within Scratch: <a href="https://scratch.mit.edu/projects/editor/?tutorial=getStarted">https://scratch.mit.edu/projects/editor/?tutorial=getStarted</a>, explore the classroom topics further via the BBC Bitesize website: <a href="https://www.bbc.co.uk/bitesize/subjects/zvc9q6f">https://www.bbc.co.uk/bitesize/subjects/zvc9q6f</a> or continue independently learning programming skills with Code Club: <a href="https://projects.raspberrypi.org/en/codeclub">https://projects.raspberrypi.org/en/codeclub</a>